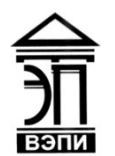

#### **Автономная некоммерческая образовательная организация высшего образования «Воронежский экономико-правовой институт» (АНОО ВО «ВЭПИ»)**

АНОО ВО "ВОРОНЕЖСКИЙ ЭКОНОМИКО-ПРАВОВОЙ ИНСТИТУТ", АНОО <sup>АНОО ВО "ВЭПИ", ВЭПИ</sup> ВО "ВЭПИ", ВЭПИ 12:12:03 +03'00'Подписано цифровой подписью: АНОО ВО "ВОРОНЕЖСКИЙ ЭКОНОМИКО-ПРАВОВОЙ ИНСТИТУТ", Дата: 2023.09.01

**УТВЕРЖДАЮ** Проректор по учебно-методической работе Accept A.IO. ЖИЛЬНИКОВ POX TRUMP SEE  $20 \ell \sqrt{\Gamma}$ .

# **РАБОЧАЯ ПРОГРАММА ДИСЦИПЛИНЫ (МОДУЛЯ)**

Б1. О.09 Информатика

(наименование дисциплины (модуля))

38.05.02 Таможенное дело

(код и наименование специальности)

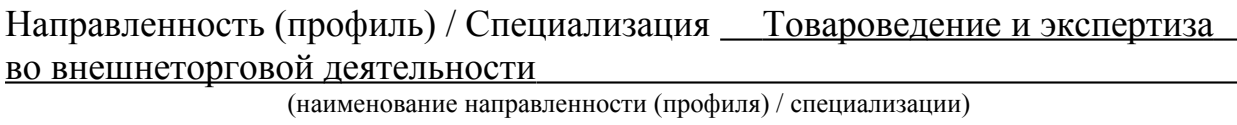

Квалификация выпускника Специалист таможенного дела

(наименование квалификации)

Форма обучения Очная, заочная

(очная, очно-заочная, заочная)

Воронеж 2021

Рабочая программа дисциплины (модуля) разработана в соответствии с требованиями федерального государственного образовательного стандарта высшего образования, утвержденного приказом Минобрнауки России от 25.11.2020 № 1453, учебным планом образовательной программы высшего образования – программы специалитета 38.05.02 Таможенное дело, направленность (профиль) «Товароведение и экспертиза во внешнеторговой деятельности».

Рабочая программа рассмотрена и одобрена на заседании кафедры экономики и прикладной информатики.

Протокол от « 15 » октября 2021 г. № 3

Разработчики:

Заведующий кафедрой А.Э. Ахмедов<br>Разработчики:<br>Почечт А.И. Кустов Доцент А.И. Кустов

#### **1. Цель освоения дисциплины (модуля)**

Целью освоения дисциплины (модуля) «Информатика» является ознакомление учащихся с основными представлениями об информации, процессами сбора, накопления, обработки, передачи и использования информации. А также с основами алгоритмизации и программирования. Раскрытие роли информации, информационных технологий и компьютерной техники в современном обществе. Формирование у студентов навыков сознательного и рационального использования ЭВМ в своей учебной, а затем в повседневной и профессиональной деятельности.

#### **2. Место дисциплины (модуля) в структуре образовательной программы высшего образования– программы специалитета**

Дисциплина «Информатика» относится к обязательной части Блока 1 «Дисциплины (модули)».

Для освоения данной дисциплины (модуля) необходимы результаты обучения, полученные в предшествующих дисциплинах (модулях): «Философия».

Перечень последующих дисциплин (модулей), для которых необходимы результаты обучения, полученные в данной дисциплине (модуле): «Экономика таможенного дела», «Таможенная логистика», «Таможенный менеджмент», «Таможенная статистика», «Информационные технологии в таможенном деле».

#### **3. Перечень планируемых результатов обучения по дисциплине (модулю), соотнесённых с установленными в образовательной программе высшего образования – программе специалитета индикаторами достижения компетенций**

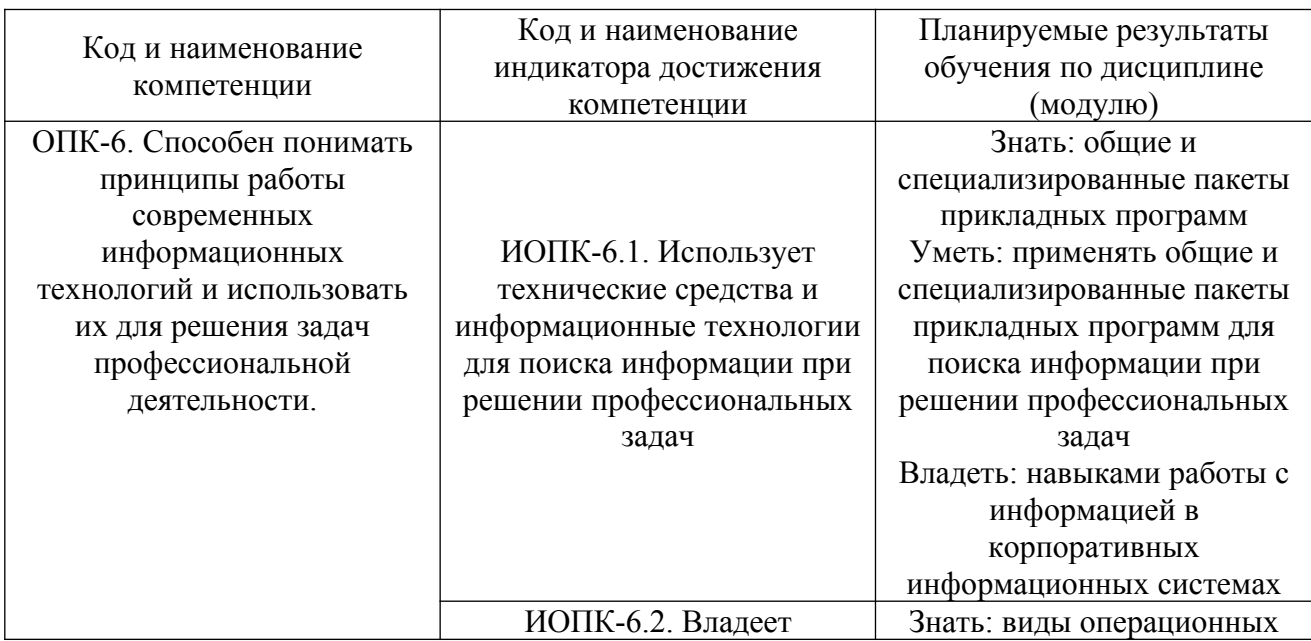

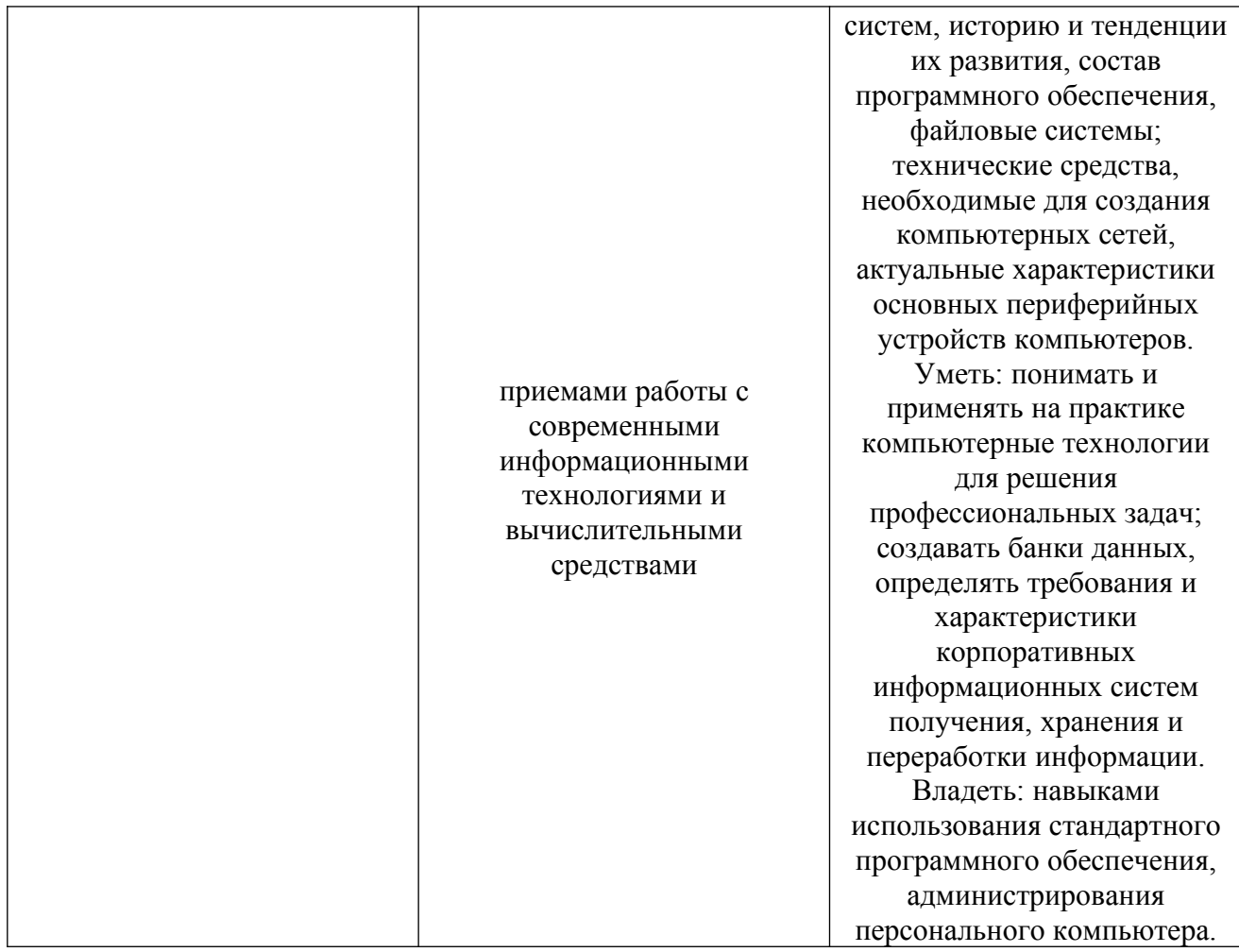

# **4. Структура и содержание дисциплины (модуля)**

4.1. Структура дисциплины (модуля)

# 4.1.1. Объем дисциплины (модуля) и виды учебной работы по очной форме обучения

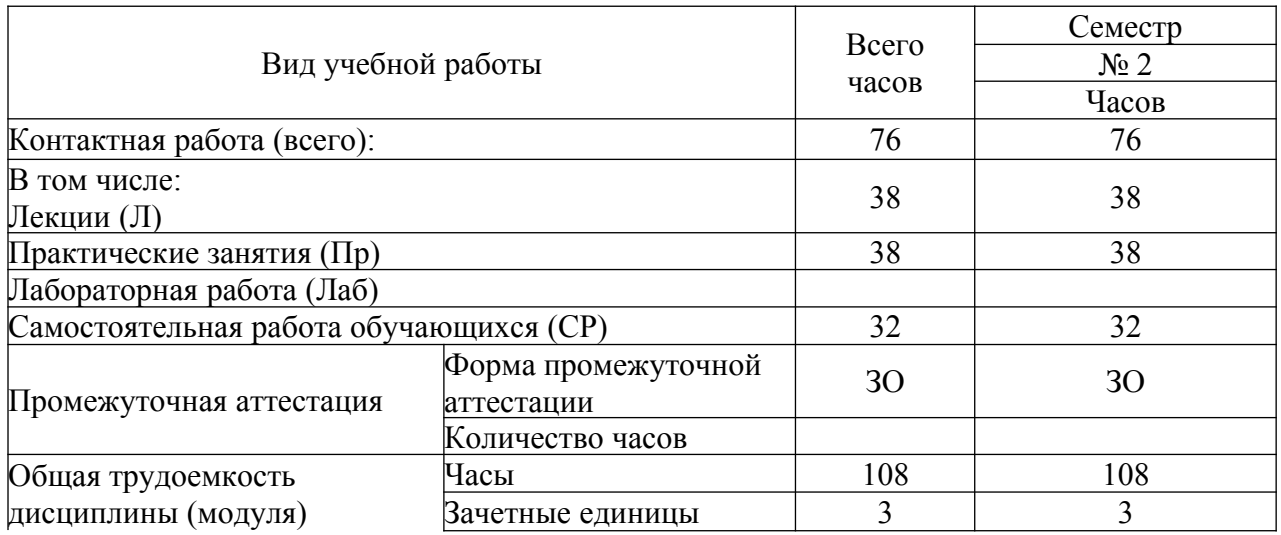

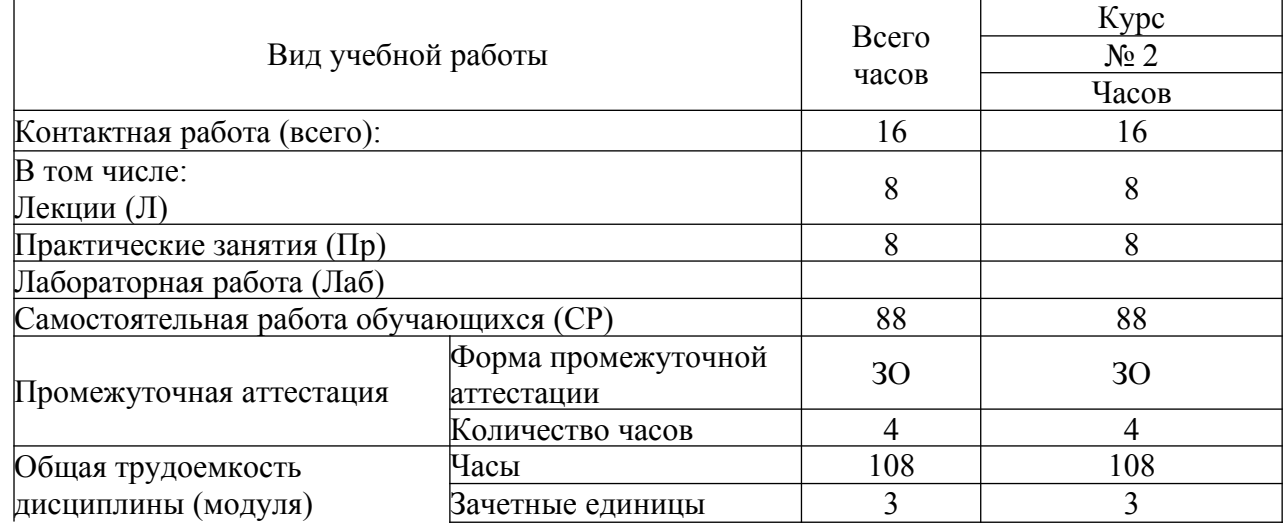

4.1.2. Объем дисциплины (модуля) и виды учебной работы по заочной форме обучения

# 4.2. Содержание дисциплины (модуля)

# 4.2.1. Содержание дисциплины (модуля) по очной форме обучения

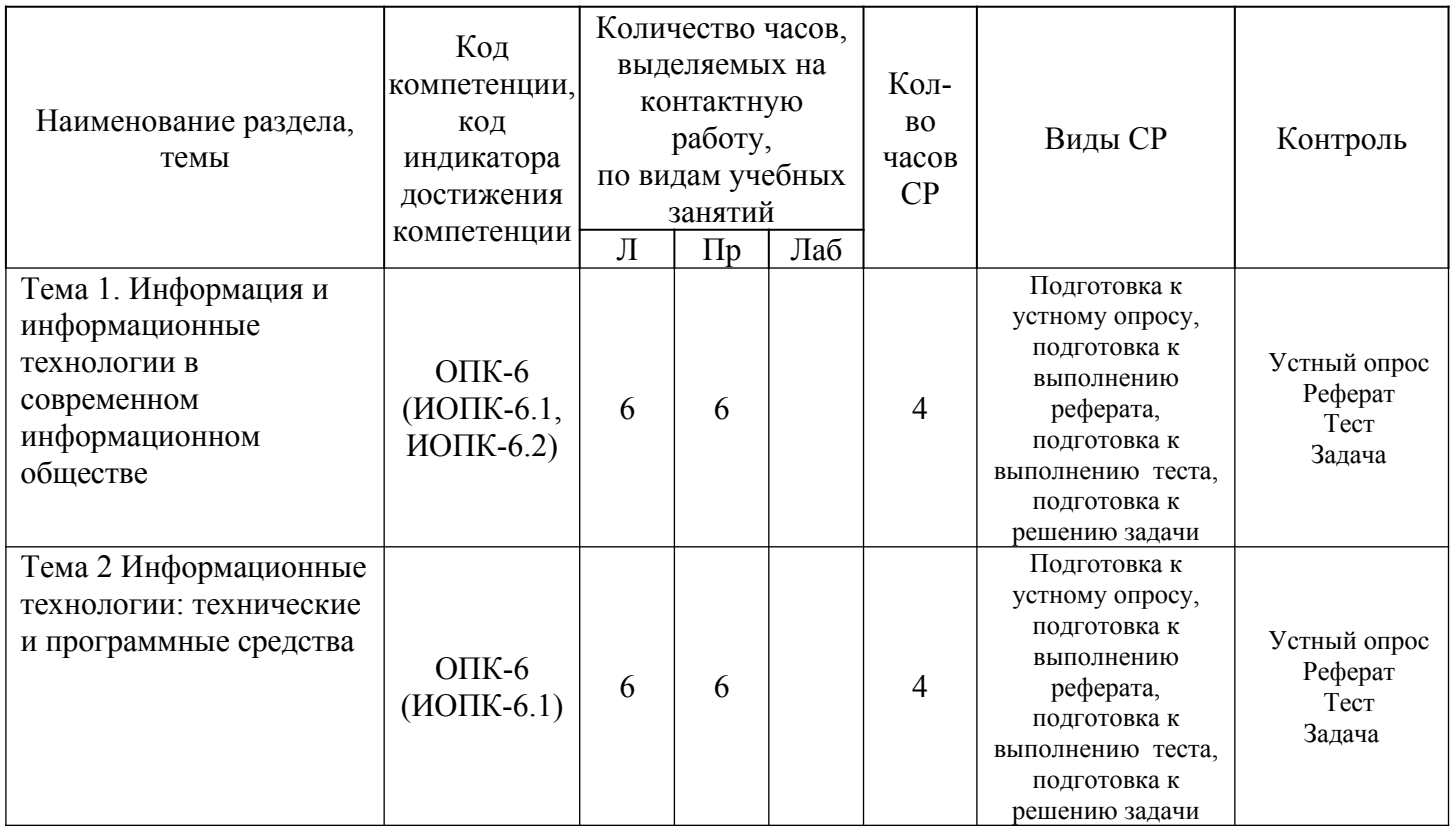

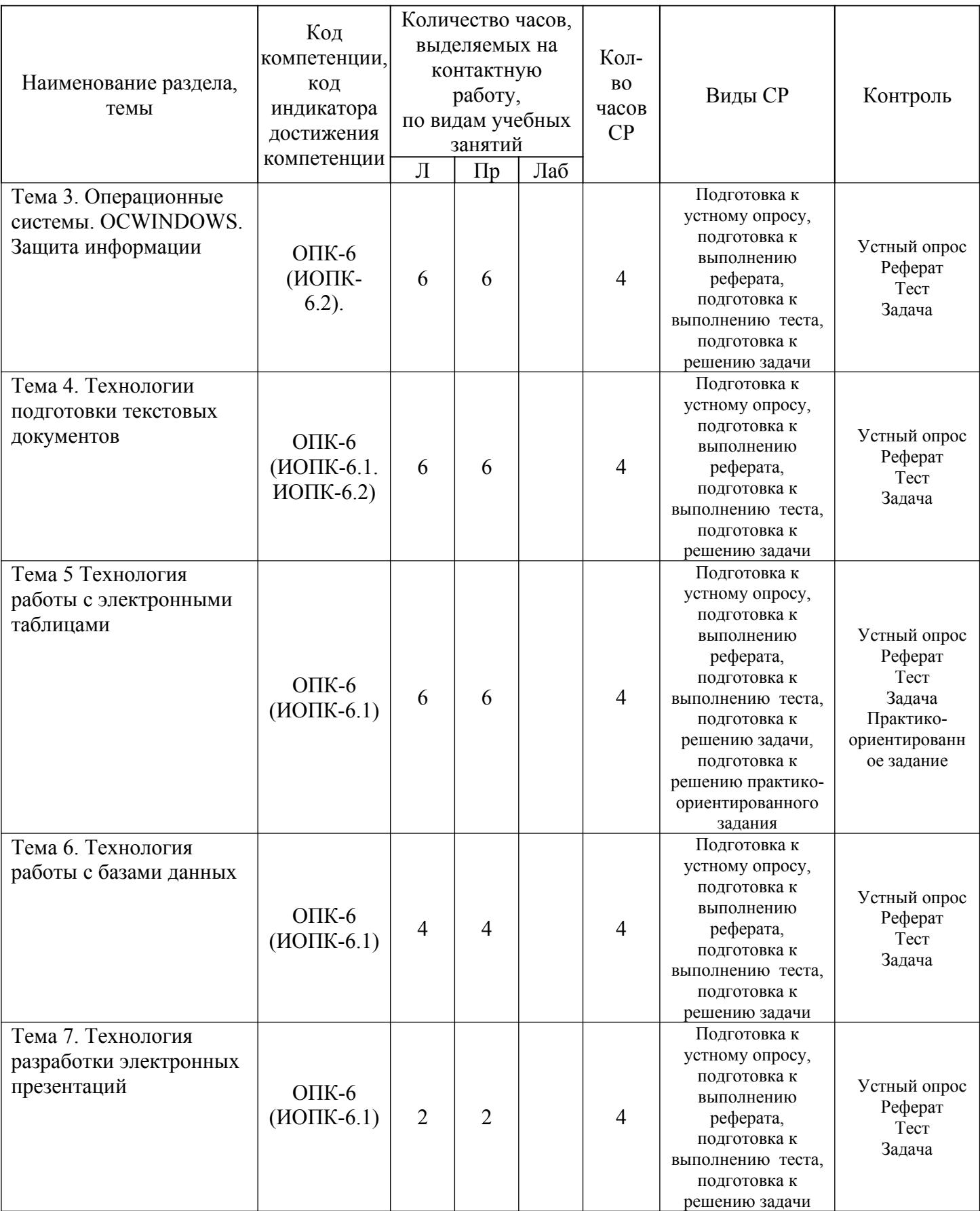

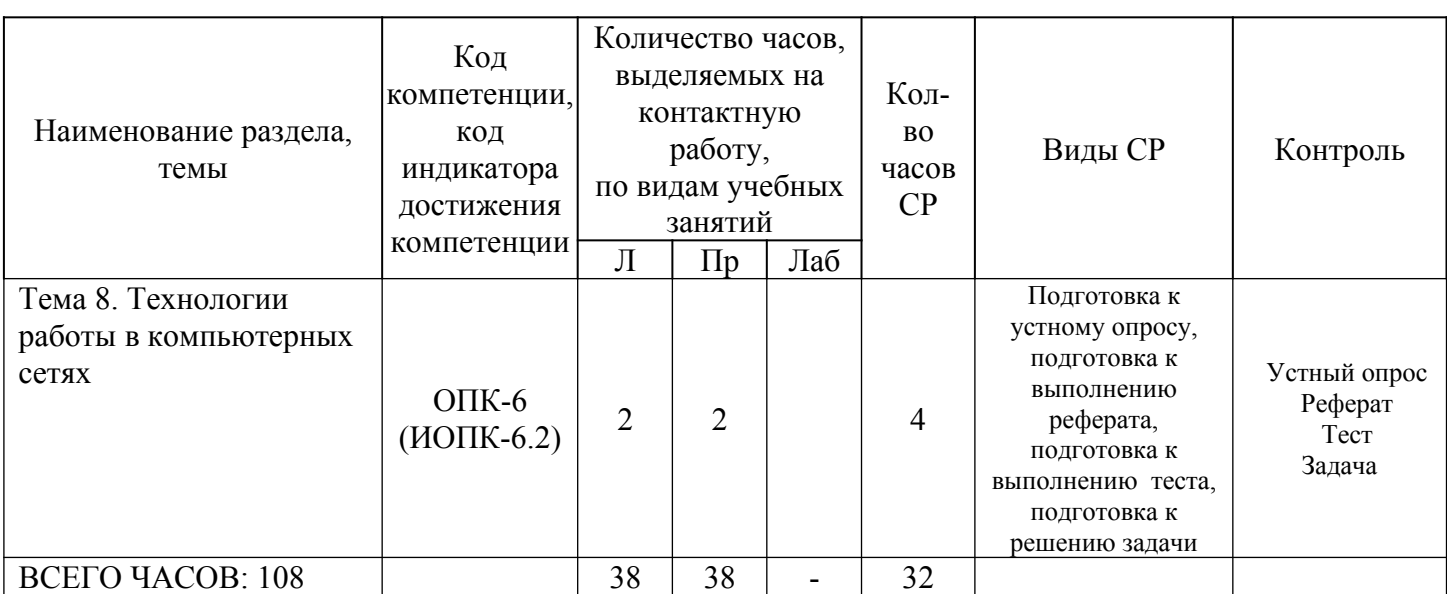

#### **Тема 1. Информация и информационные технологии в современном информационном обществе. – 16 часов.**

Лекции – 6 ч. Содержание: Понятие информации. Понятие и классификация информационных технологий. Роль информации и информационных технологий в развитии современного информационного общества. Государственная политика в информационной сфере. Информационная безопасность.

Практические занятия – 6 часов.

Вопросы:

1. Рассмотреть методы теории информатики и кодирования.

2. Рассмотреть основные виды архитектуры ЭВМ.

3. Рассмотреть состав и назначение основных элементов персонального компьютера, их характеристики.

#### **Тема 2. Информационные технологии: технические и программные средства– 16 часов.**

Лекции – 6 ч. Содержание: История развития ЭВМ. Типы современных компьютеров. Архитектура персонального компьютера. Основные устройства ПК: назначение функции, основные технические характеристики. Программное обеспечение. Классификация компьютерных программ.

Практические занятия – 6 часов.

Вопросы:

1. Изучить операционную среду Windows. Пользовательский интерфейс. Рабочий стол, Панель задач. Понятие ярлыка, папки, документа и приложения. Главное меню (контекстное меню), его структура и настройки.

2. Изучить окна в Windows. Действия над окнами.

3. Рассмотреть способы запуска приложений и открытия документов в Windows. Запуск приложений из папки Мой компьютер, из программы Проводник, из папки Программы, из папки Документы, из Панели Задач, с

помощью ярлыка, из диалогового окна Найти и из окна документа. Открытие документов из окна приложения.

#### **Тема 3. Операционные системы. OCWINDOWS. Защита информации. Информационная безопасность – 16 часов.**

Лекции – 6 ч. Содержание: Операционные системы: назначение и функции. Система Windows: запуск (загрузка) и окончание работы. Основы работы в среде Windows.Работа с приложениями. Работа с файлами и папками. Настройка Windows. Инсталляция ПО.

Практические занятия – 6 часов.

Вопросы:

- 1. Изучить файловую систему ОС Windows.
- 2. Файловая структура информации.
- 3. Файлы и их характеристики, расширения.
- 4. Понятие папки, вложенной папки.

#### **Тема 4. Технологии подготовки текстовых документов – 16 часов.**

Лекции – 6 ч. Содержание: Текстовые редакторы: назначение и функции.Microsoft Word: интерфейс и общие установки. Ввод и редактирование текста .Оформление текстового документа. Вставка внутренних и внешних объектов. Создание и оформление таблиц. Создание документов на основе шаблонов и образцов. Печать документа.

Практические занятия по дисциплине – 6 часов.

Вопросы:

1. Изучить интерфейс системы управления документами WORD или OpenOffice.org Writer.

2. Выполнить настройки MS Word (OpenOffice.org Writer) (добавление панелей инструментов и отдельных инструментов).

3. Рассмотреть шаблоны документов.

4. Рассмотреть открытие и сохранение документов.

5. Рассмотреть ввод и редактирование текста документа. Выделение фрагментов текста документа. Использование буфера обмена.

#### **Тема 5. Технология работы с электронными таблицами – 16 часов.**

Лекции – 6 ч. Содержание: Назначение и основные возможности электронных таблиц. Основные возможности редактора электронных таблиц Microsoft Excel.Технология работы в редакторе электронных таблиц Microsoft Excel. Формулы, Фильтры, Сортировка, Диаграммы, Сводные таблицы, Защита в Excel.

Практические занятия – 6 часов.

Вопросы:

1. Изучить интерфейс электронных таблиц EXCEL или OpenOffice.org Calc. Основы работы.

2. Рассмотреть создание новой рабочей книги и технологии работы с листами.

3. Рассмотреть ввод и редактирование исходных данных. Ряды данных. Форматирование ячеек листа.

4. Рассмотреть типы адресации. Адресация в Excel (OpenOffice.org Calc) (относительная, абсолютная, смешанная, по имени).

#### **Тема 6. Технология работы с базами данных – 12 часов.**

Лекции – 4 ч. Содержание: Понятие Базы данных. Назначение и функции СУБД. Система управления базами данных Ms Access. Объекты БД и их применение в юриспруденции.

Практические занятия – 4 часа.

Вопросы:

1. Изучить интерфейс графического редактора Paint или OpenOffice.org Draw. Основы работы.

2. Изучить инструменты рисования.

3. Рассмотреть работу с объектами.

#### **Тема 7. Технология разработки электронных презентаций - 8 часов.**

Лекции – 2 ч. Содержание: Понятие и виды электронных презентаций. Структура электронной презентации. Запуск MS Power Point. Режимы работы в PowerPoint. Действия с презентациями. Действия над слайдами.

Оформление слайда. Работа с объектами. Диаграммы. Анимация текста и объектов. Управление презентацией. Раздаточные материалы.

Практические занятия – 2 часа.

Вопросы:

1. Изучить интерфейс программы PowerPoint или OpenOffice.org Impress. Основы работы.

2. Рассмотреть создание презентаций в PowerPoint или OpenOffice.org Impress. Режимы работы.

3. Изучить возможности PowerPoint (OpenOffice.org Impress) по рисованию и операциям с графическими объектами.

#### **Тема 8. Технологии работы в компьютерных сетях – 8 часов.**

Лекции – 2 ч. Содержание: Современные информационнотелекоммуникационные технологии и виды компьютерных сетей. Топология сетей. Понятие протокола. Сеть Интернет: история создания и развития. Структура сети Интернет. Протокол TCP/IP. Адресация в Интернет. Доступ к сети Интернет. Методы поиска информации в Интернете. Поиск по рубрикатору поисковой системы. Контекстный поиск. Применение возможностей сети Интернет в юридической деятельности. Правовые ресурсы сети Интернет. Правовые проблемы Интернета.

Практические занятия – 2 часа.

Вопросы:

1. Рассмотреть гипертекстовые информационные системы баз (банков) данных: СПС КонсультантПлюс и Гарант.

2. Рассмотреть математический пакет общего назначения (MathCad,

MatLab или др.) и пакет статистического анализа (StatGraphics, Stadia или др.) для решения математических задач.

4.2.2. Содержание дисциплины (модуля) по заочной форме обучения:

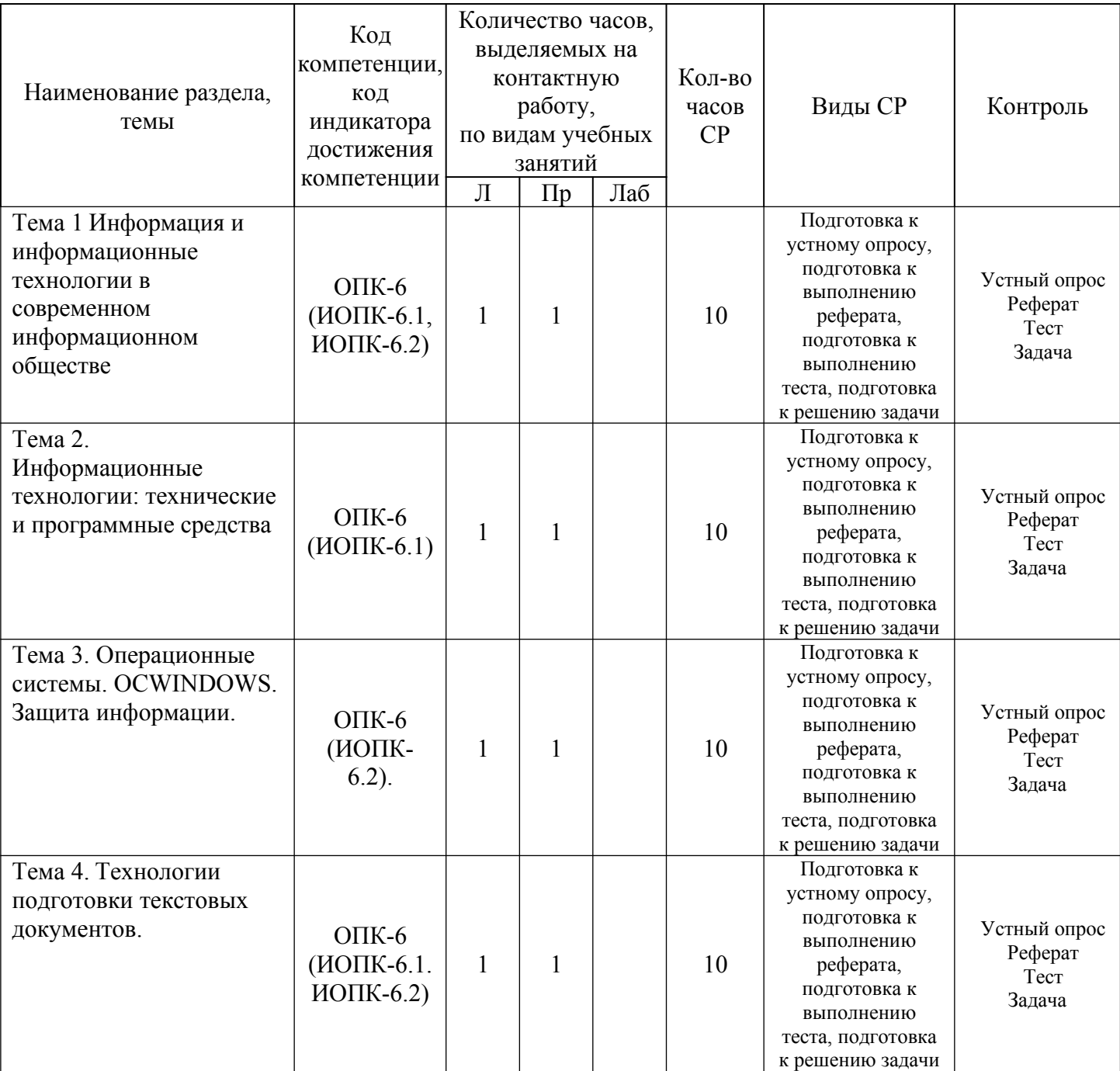

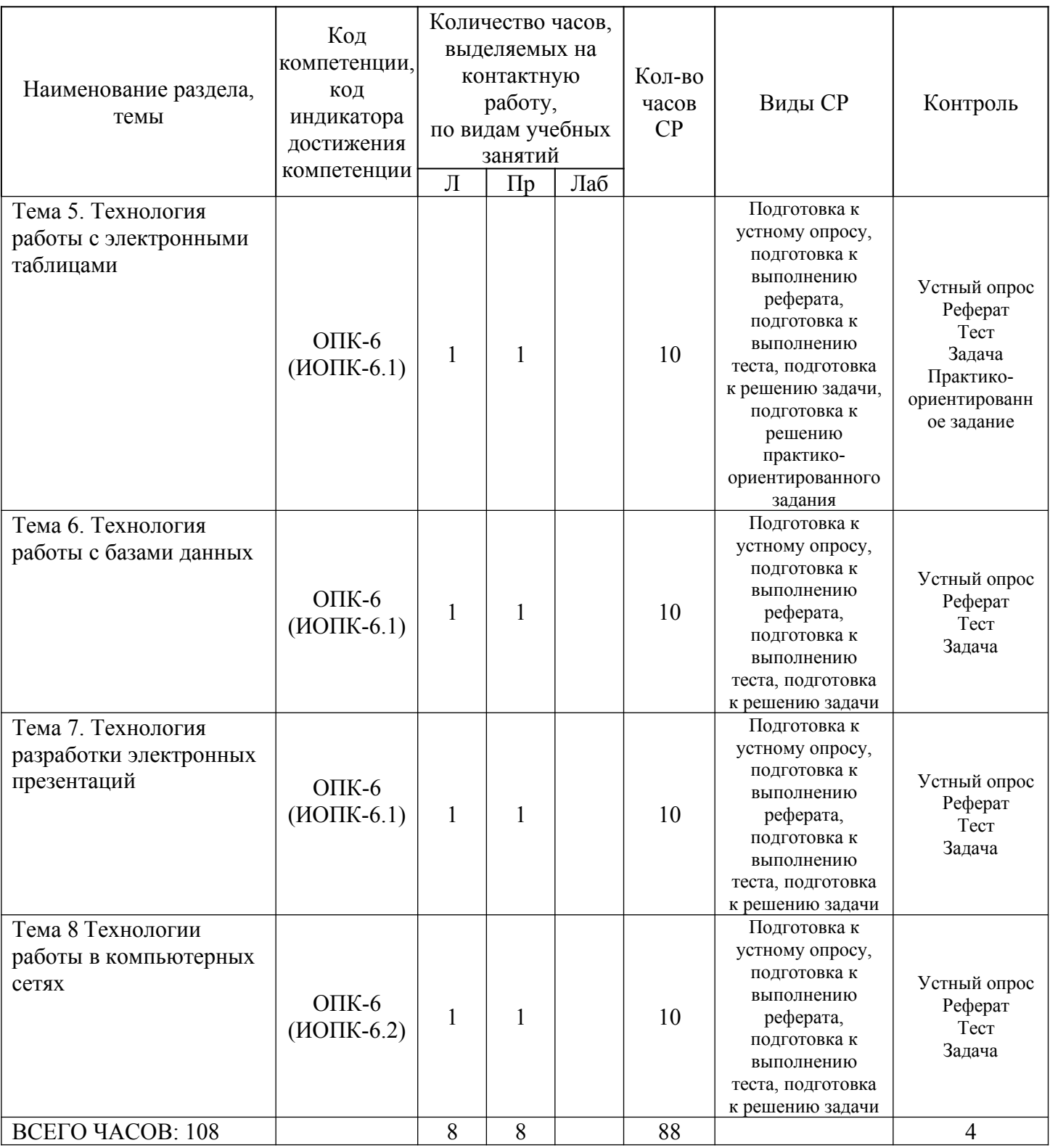

#### **Тема 1. Информация и информационные технологии в современном информационном обществе.– 12 часов.**

Лекции – 1 ч. Содержание: Понятие информации. Понятие и классификация информационных технологий. Роль информации и информационных технологий в развитии современного информационного общества. Государственная политика в информационной сфере. Информационная безопасность.

Практические занятия – 1 час.

Вопросы:

1. Рассмотреть методы теории информатики и кодирования.

2. Рассмотреть основные виды архитектуры ЭВМ.

3. Рассмотреть состав и назначение основных элементов персонального компьютера, их характеристики.

Темы докладов и научных сообщений:

1. Запоминающие устройства: классификацию, принцип работы, основные характеристики.

2. Устройства ввода/вывода данных, их разновидности и основные характеристики.

3. Основные правила работы на ЭВМ, с клавиатурой ЭВМ, манипулятором «мышь».

#### **Тема 2 Информационные технологии: технические и программные средства – 12 часов.**

Лекции – 1 ч. Содержание: История развития ЭВМ. Типы современных компьютеров. Архитектура персонального компьютера. Основные устройства ПК: назначение функции, основные технические характеристики. Программное обеспечение. Классификация компьютерных программ.

Практические занятия – 1 час.

Вопросы:

1. Изучить операционную среду Windows. Пользовательский интерфейс. Рабочий стол, Панель задач. Понятие ярлыка, папки, документа и приложения. Главное меню (контекстное меню), его структура и настройки.

2. Изучить окна в Windows. Действия над окнами.

3. Рассмотреть способы запуска приложений и открытия документов в Windows. Запуск приложений из папки Мой компьютер, из программы Проводник, из папки Программы, из папки Документы, из Панели Задач, с помощью ярлыка, из диалогового окна Найти и из окна документа. Открытие документов из окна приложения.

Темы докладов и научных сообщений:

1. Служебные программы. Сервис файловой системы: проверка целостности системы, упорядочение диска, резервное копирование и архивирование.

2. Стандартные программы. Paint (инструменты), WordPad, Калькулятор (работа с памятью).

3. Диспетчера задач.

4. Работа справочной системы ОС Windows.

# **Тема 3. Операционные системы. OCWINDOWS. Защита информации. Информационная безопасность – 12 часов.**

Лекции – 1 ч. Содержание: Операционные системы: назначение и функции. Система Windows: запуск (загрузка) и окончание работы. Основы работы в среде Windows. Работа с приложениями. Работа с файлами и папками. Настройка Windows. Инсталляция ПО.

Практические занятия – 1 час.. Вопросы:

- 1. Изучить файловую систему ОС Windows.
- 2. Файловая структура информации.
- 3. Файлы и их характеристики, расширения.
- 4. Понятие папки, вложенной папки.

#### **Тема 4. Технологии подготовки текстовых документов – 12 часов.**

Лекции – 1 ч. Содержание: Текстовые редакторы: назначение и функции. MicrosoftWord: интерфейс и общие установки. Ввод и редактирование текста. Оформление текстового документа. Вставка внутренних и внешних объектов. Создание и оформление таблиц. Создание документов на основе шаблонов и образцов. Печать документа.

Практические занятия по дисциплине – 1 час.

Вопросы:

1. Изучить интерфейс системы управления документами WORD или OpenOffice.org Writer.

2. Выполнить настройки MS Word (OpenOffice.org Writer) (добавление панелей инструментов и отдельных инструментов).

- 3. Рассмотреть шаблоны документов.
- 4. Рассмотреть открытие и сохранение документов.

5. Рассмотреть ввод и редактирование текста документа. Выделение фрагментов текста документа. Использование буфера обмена.

Темы докладов и научных сообщений:

- 1. Форматирование текста (шрифт, параметры абзаца, использование списков, колонок и т.д.). Оформление документов.
- 2. Проверка правописания.
- 3. Использование графических иллюстраций.

#### **Тема 5. Технология работы с электронными таблицами – 12 часов.**

Лекции – 1 ч. Содержание: Назначение и основные возможности электронных таблиц. Основные возможности редактора электронных таблиц Microsoft Excel. Технология работы в редакторе электронных таблиц Microsoft Excel. Формулы, Фильтры, Сортировка, Диаграммы, Сводные таблицы, Защита в Excel.

Практические занятия – 1 час.

Вопросы:

1. Изучить интерфейс электронных таблиц EXCEL или OpenOffice.org Calc. Основы работы.

2. Рассмотреть создание новой рабочей книги и технологии работы с листами.

3. Рассмотреть ввод и редактирование исходных данных. Ряды данных. Форматирование ячеек листа.

4. Рассмотреть типы адресации. Адресация в Excel (OpenOffice.org Calc) (относительная, абсолютная, смешанная, по имени).

Темы докладов и научных сообщений:

1. Использование стандартных функций.

2. Обработка, сортировка и фильтрация данных.

3. Подбор параметра и поиск решения в экономических задачах.

4. Решение экономических и математических задач с использованием Excel (OpenOffice.org Calc).

#### **Тема 6. Технология работы с базами данных – 12 часов.**

Лекции – 1 ч. Содержание:. Понятие Базы данных. Назначение и функции СУБД. Система управления базами данных Ms Access. Объекты БД и их применение в юриспруденции.

Практические занятия – 1 час.

Вопросы:

1. Изучить интерфейс графического редактора Paint или OpenOffice.org Draw. Основы работы.

2. Изучить инструменты рисования.

3. Рассмотреть работу с объектами.

#### **Тема 7. Технология разработки электронных презентаций-12 часов.**

Лекции – 1 ч. Содержание: Понятие и виды электронных презентаций. Структура электронной презентации. Запуск MS Power Point. Режимы работы в PowerPoint. Действия с презентациями. Действия над слайдами.

Оформление слайда. Работа с объектами. Диаграммы. Анимация текста и объектов. Управление презентацией. Раздаточные материалы

Практические занятия – 1 час.

Вопросы:

1. Изучить интерфейс программы PowerPoint или OpenOffice.org Impress. Основы работы.

2. Рассмотреть создание презентаций в PowerPoint или OpenOffice.org Impress. Режимы работы.

3. Изучить возможности PowerPoint (OpenOffice.org Impress) по рисованию и операциям с графическими объектами.

Темы докладов и научных сообщений:

1. Использование рисунков в презентациях. Основные приемы рисования.

2. Использование гиперссылок. Добавление гиперссылок, создание и использование управляющих кнопок.

- 3. Изменение презентации.
- 4. Способы достижения единообразия в оформлении презентации.
- 5. Изменение образцов слайдов и заголовка слайдов.

## **Тема 8. Технологии работы в компьютерных сетях – 12 часов.**

Лекции – 1 ч. Содержание: Современные информационнотелекоммуникационные технологии и виды компьютерных сетей. Топология сетей. Понятие протокола. Сеть Интернет: история создания и развития. Структура сети Интернет. Протокол TCP/IP. Адресация в Интернет. Доступ к сети Интернет. Методы поиска информации в Интернете. Поиск по рубрикатору поисковой системы. Контекстный поиск. Применение возможностей сети Интернет в юридической деятельности. Правовые ресурсы сети Интернет. Правовые проблемы Интернета.

Практические занятия – 1 час.

Вопросы:

1. Рассмотреть гипертекстовые информационные системы баз (банков) данных: СПС КонсультантПлюс и Гарант.

2. Рассмотреть математический пакет общего назначения (MathCad, MatLab или др.) и пакет статистического анализа (StatGraphics, Stadia или др.) для решения математических задач.

## **5. Оценочные материалы дисциплины (модуля)**

Оценочные материалы для проведения текущего контроля успеваемости и промежуточной аттестации по дисциплине (модулю) представлены в виде фонда оценочных средств по дисциплине (модулю).

#### **6. Методические материалы для освоения дисциплины (модуля)**

Методические материалы для освоения дисциплины (модуля) представлены в виде учебно-методического комплекса дисциплины (модуля).

#### **7. Перечень учебных изданий, необходимых для освоения дисциплины (модуля)**

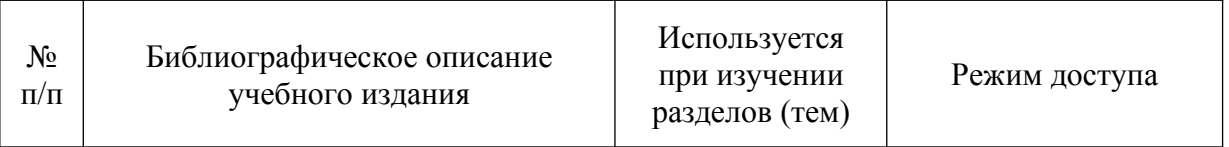

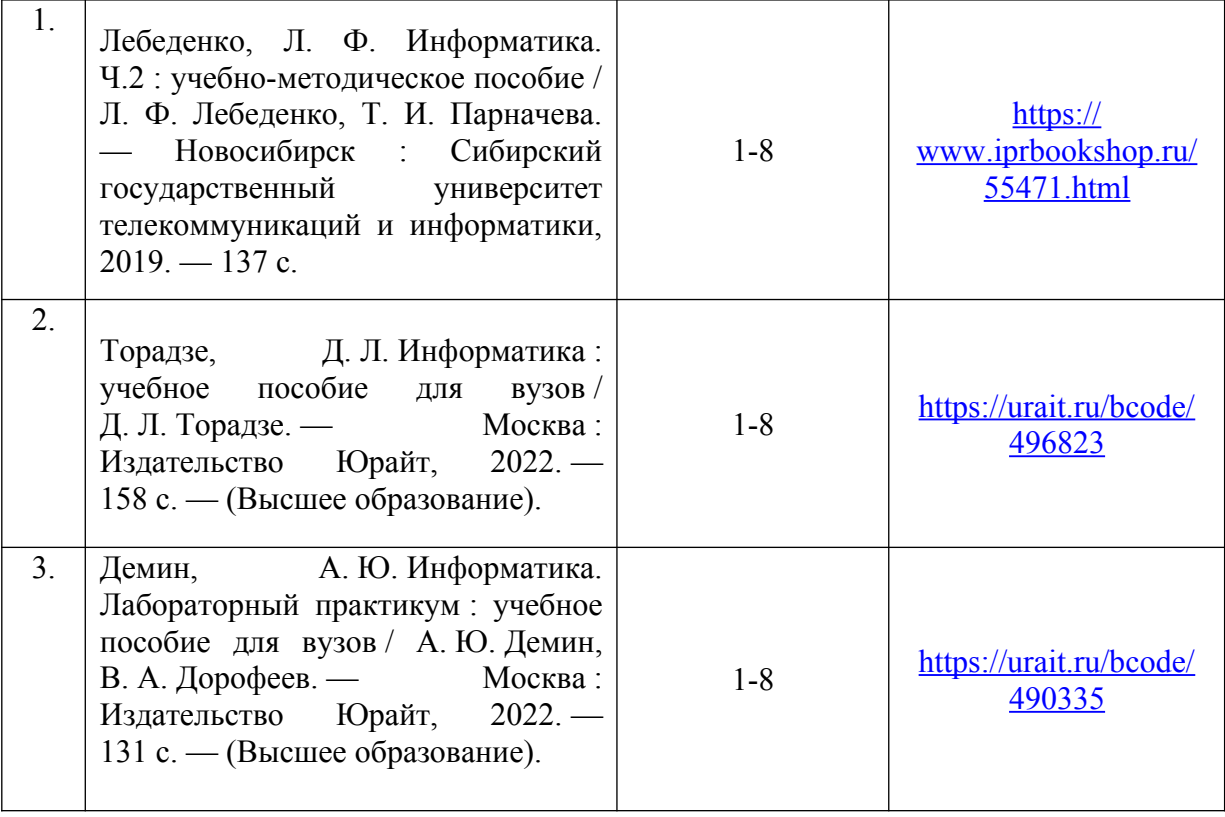

## **8. Перечень электронных образовательных ресурсов, современных профессиональных баз данных и информационных справочных систем, необходимых для освоения дисциплины (модуля)**

# 8.1. Электронные образовательные ресурсы:

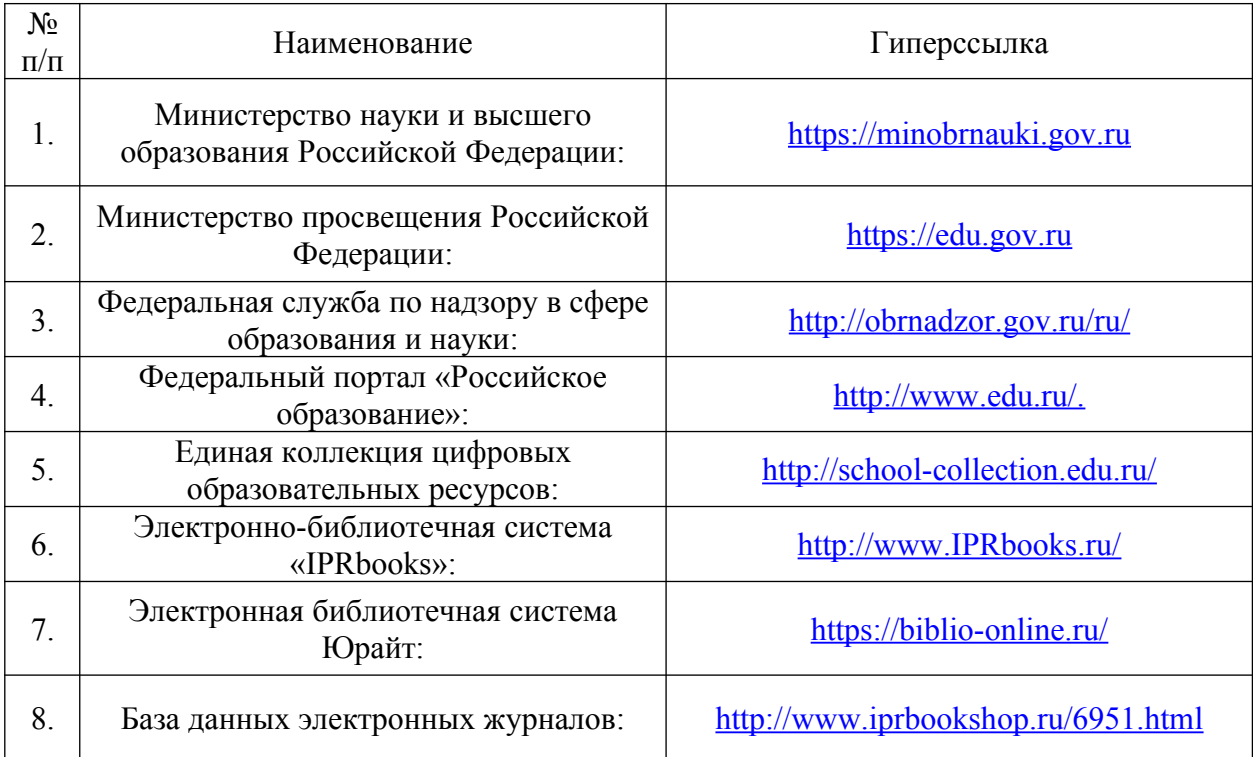

8.2. Современные профессиональные базы данных и информационные справочные системы:

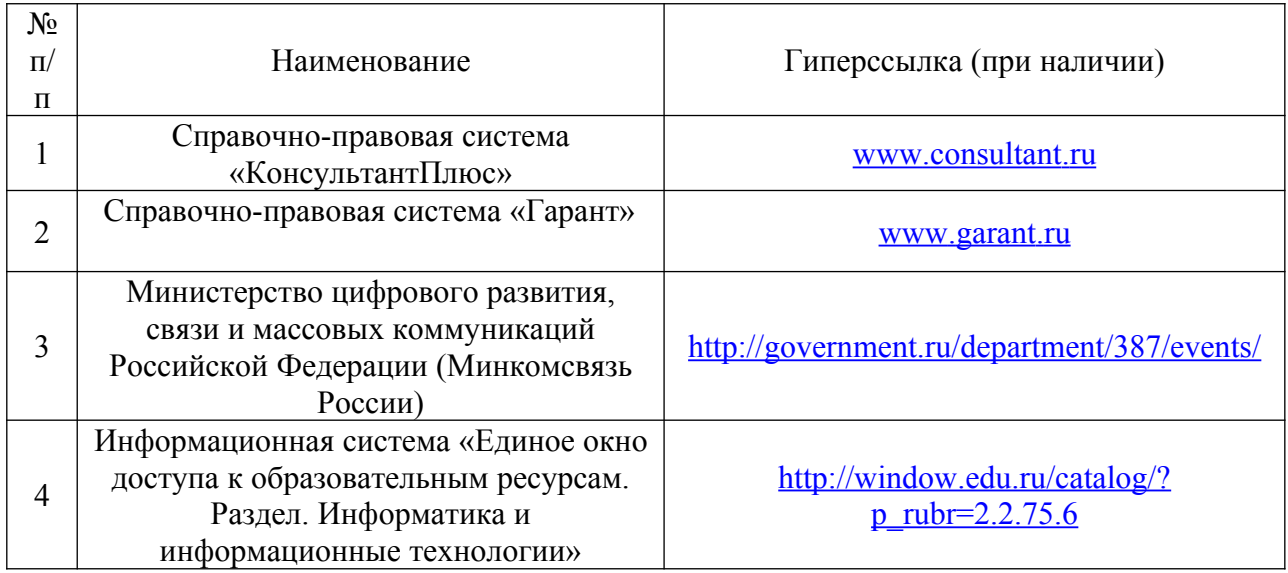

# **9. Материально-техническое обеспечение дисциплины (модуля)**

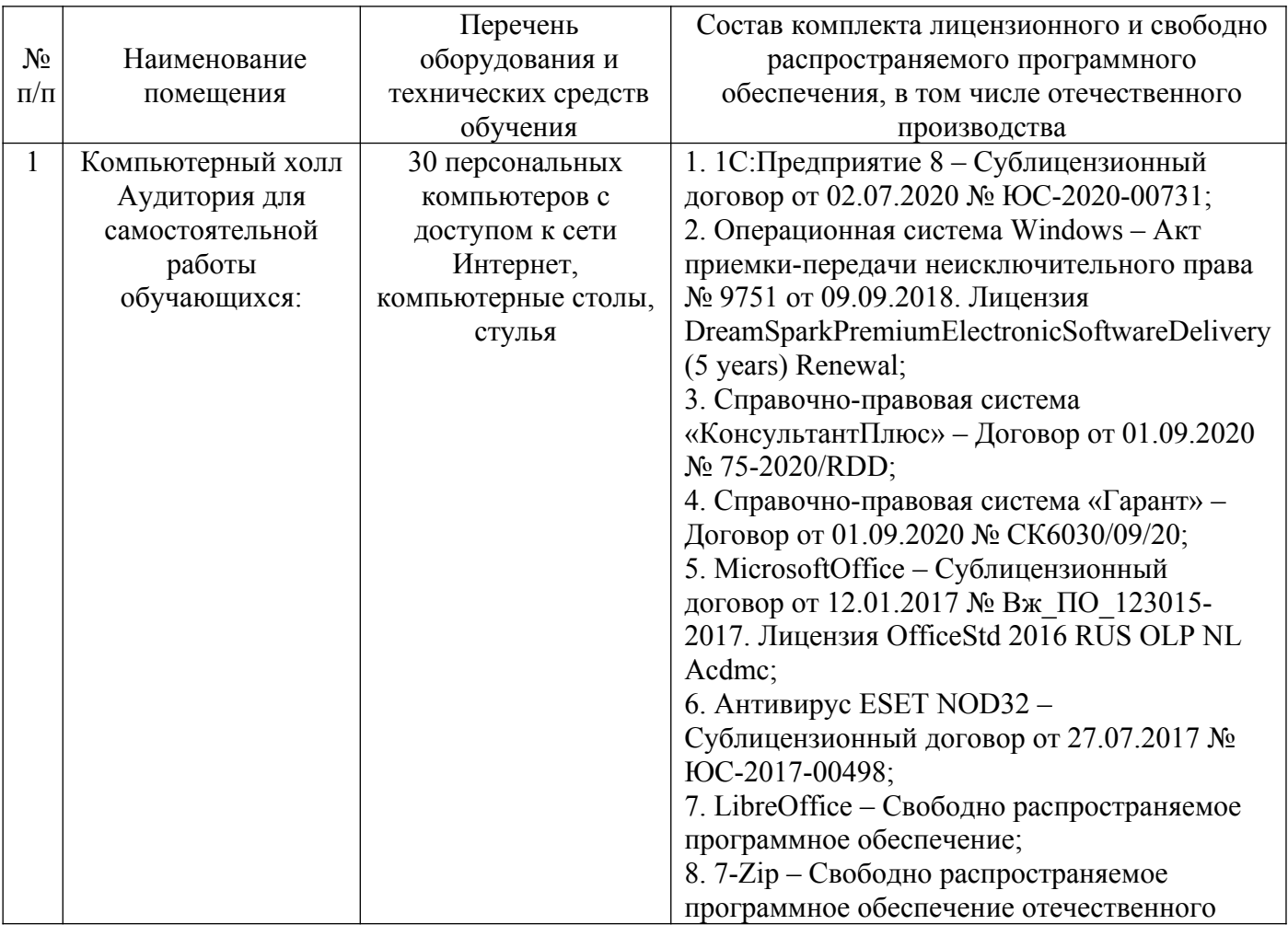

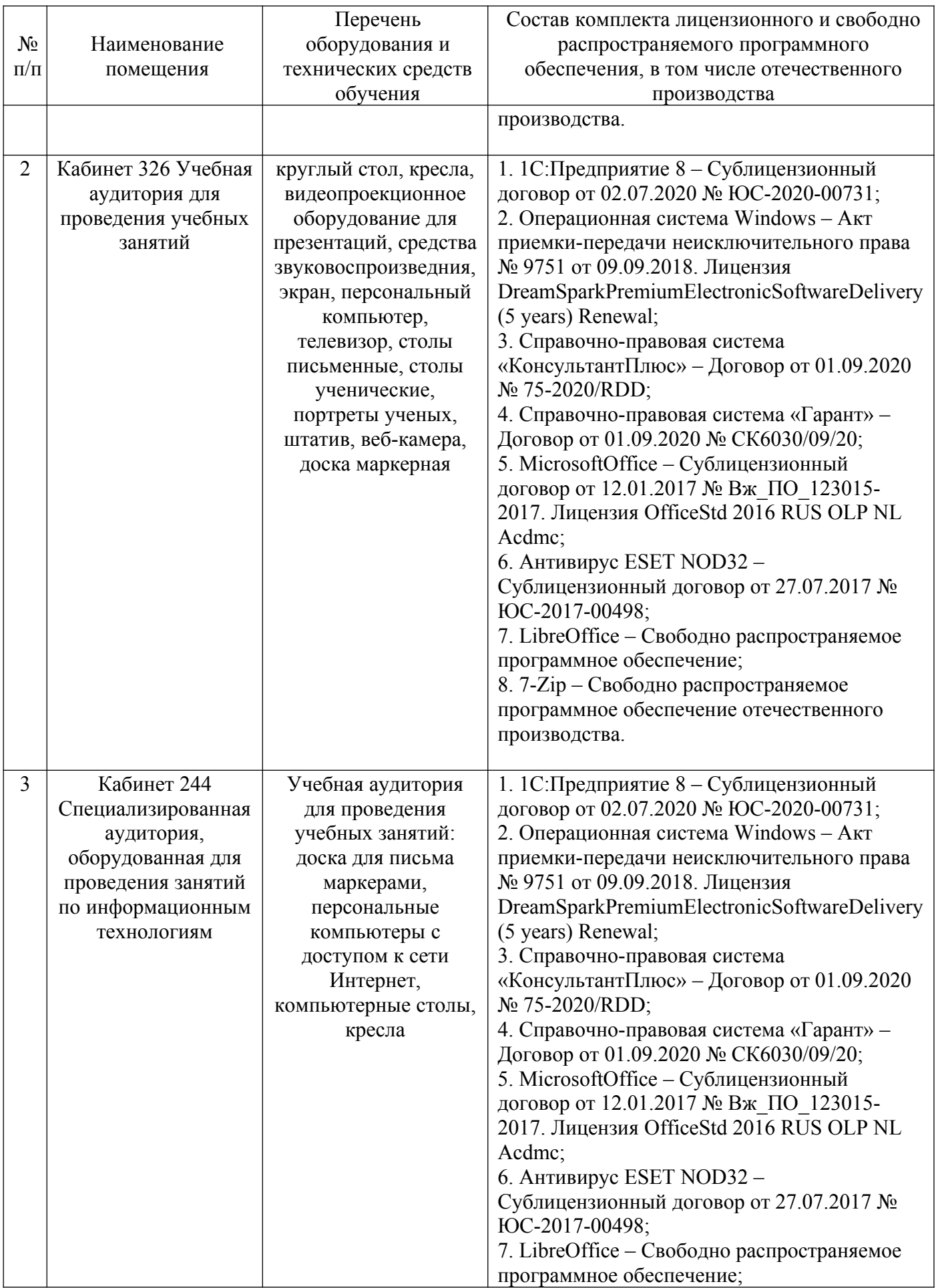

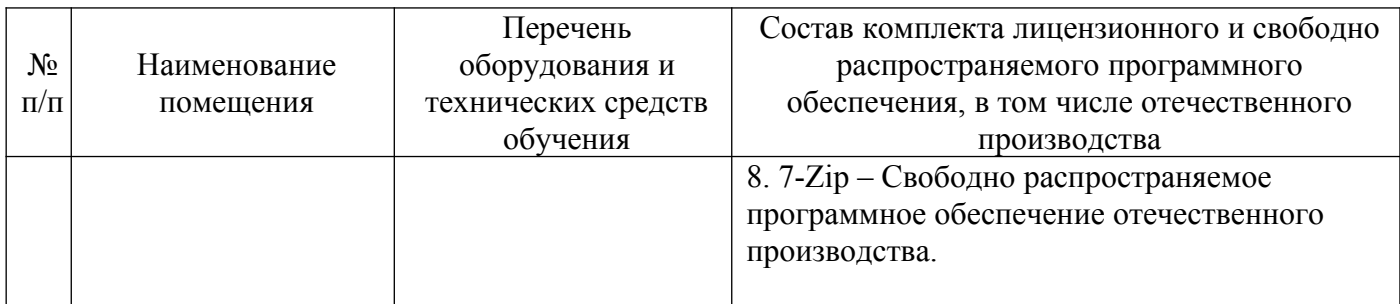

**Лист регистрации изменений к рабочей программе дисциплины (модуля)**

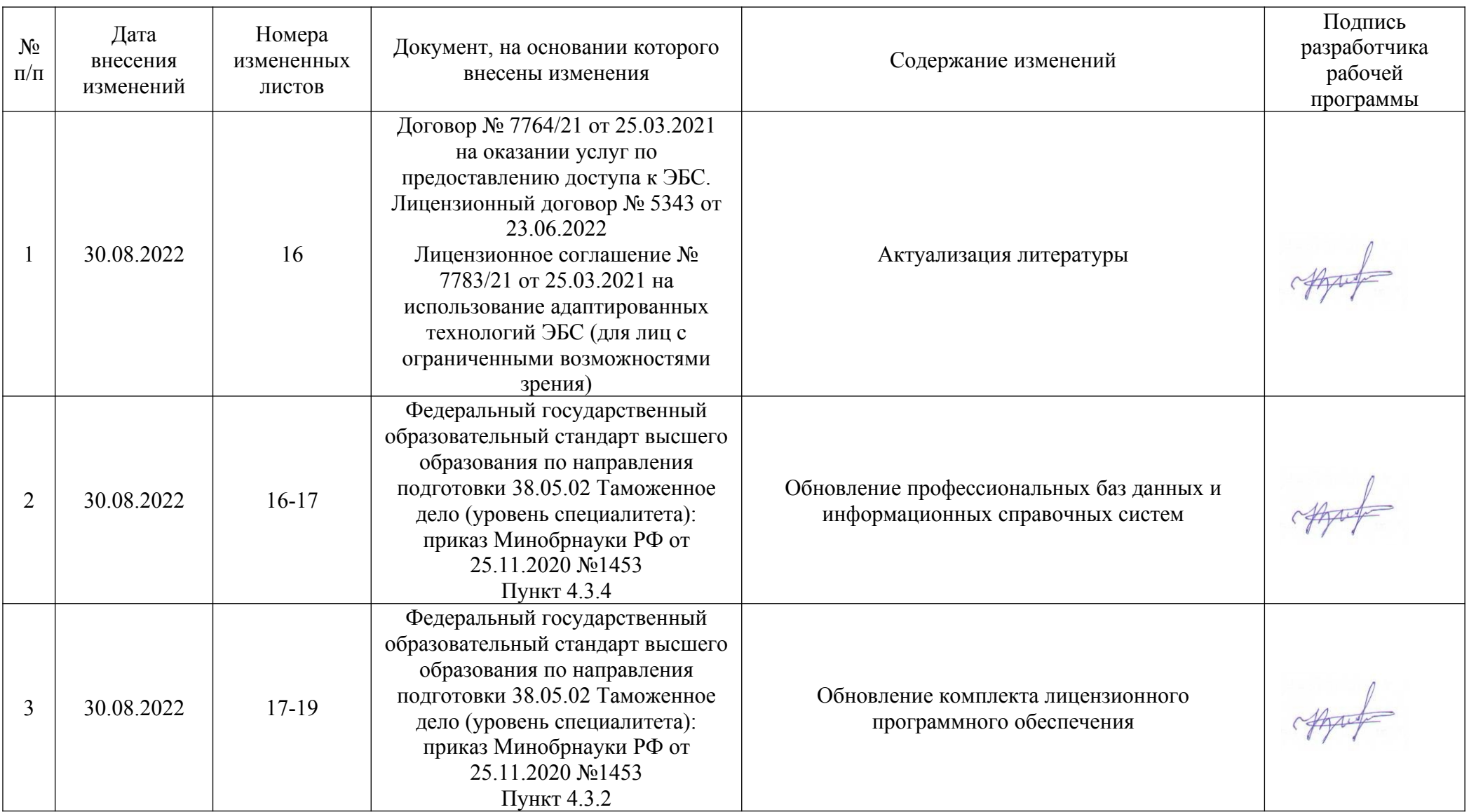

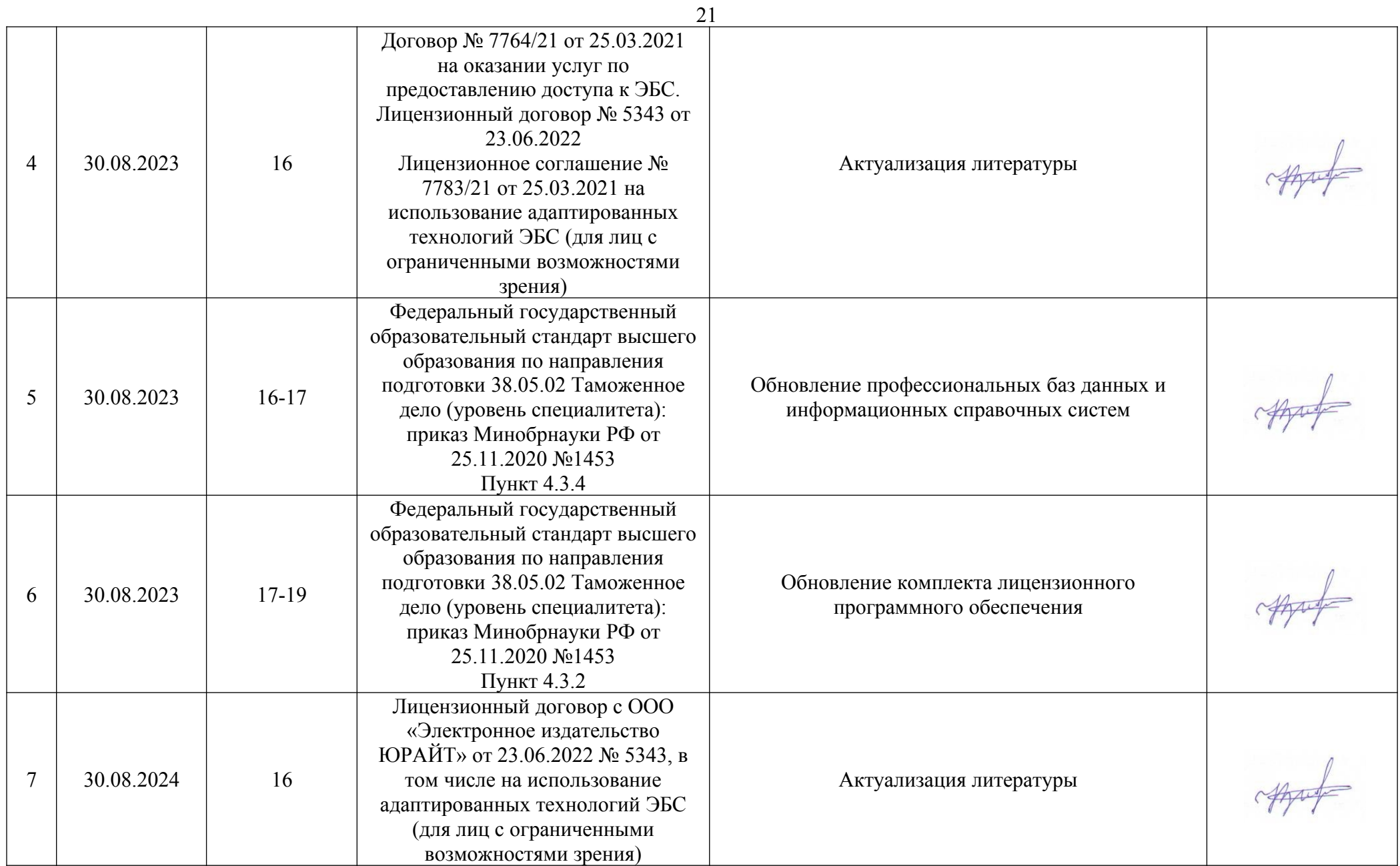

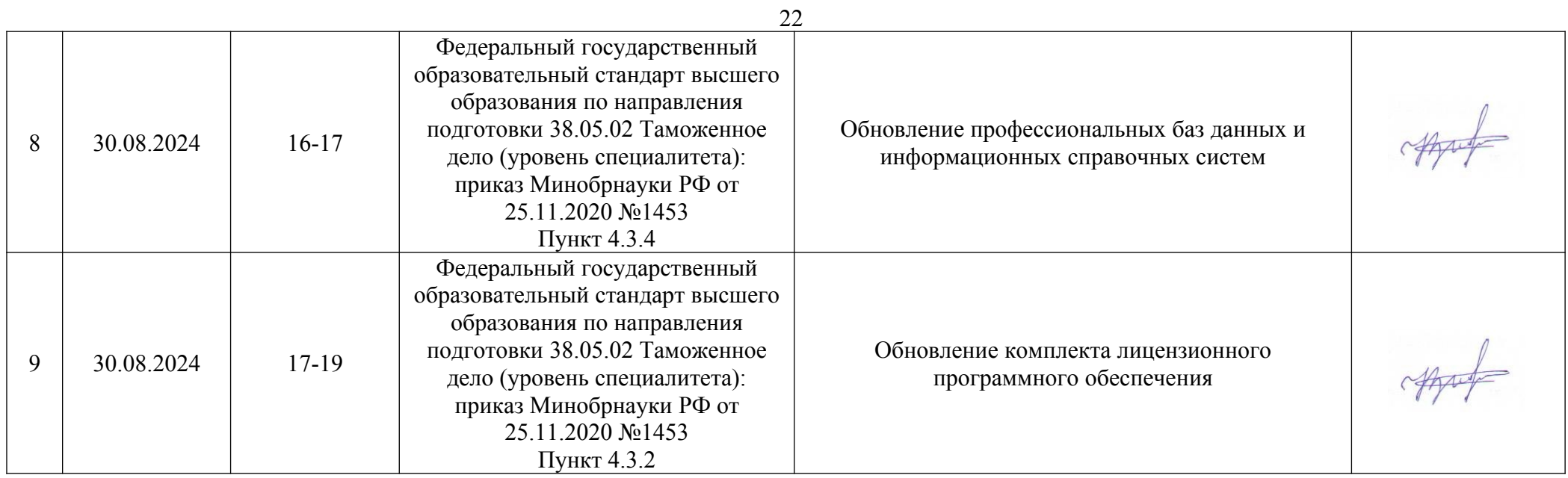